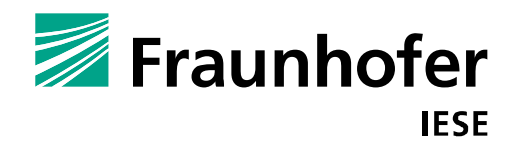

# Schlussbericht zum Verbundvorhaben **V-Bench – Prozesseinführung und -reifung in der industriellen Praxis**

#### **Autoren:**

Ove Armbrust Jürgen Münch Alexis Ocampo Martín Soto Andreas Rausch Christian Bartelt Marco Kuhrmann Jan Friedrich Klaus Bergner Marc Sihling Alexander Bösl Harald Marek Jan Ebell Daniela Thoma Matthias Kühn

IESE-Report Nr. 030.09/D Version 1.0 März 2010

Eine Publikation des Fraunhofer IESE

Das Fraunhofer IESE ist ein Institut der Fraunhofer-Gesellschaft.

Das Institut transferiert innovative Software-Entwicklungstechniken, -Methoden und -Werkzeuge in die industrielle Praxis. Es hilft Unternehmen, bedarfsgerechte Software-Kompetenzen aufzubauen und eine wettbewerbsfähige Marktposition zu erlangen.

Das Fraunhofer IESE steht unter der Leitung von Prof. Dr. Dieter Rombach (geschäftsführend) Prof. Dr. Peter Liggesmeyer Fraunhofer-Platz 1 67663 Kaiserslautern

# **Schlussbericht**

zum Verbundvorhaben

# **V-Bench – Prozesseinführung und -reifung in der industriellen Praxis**

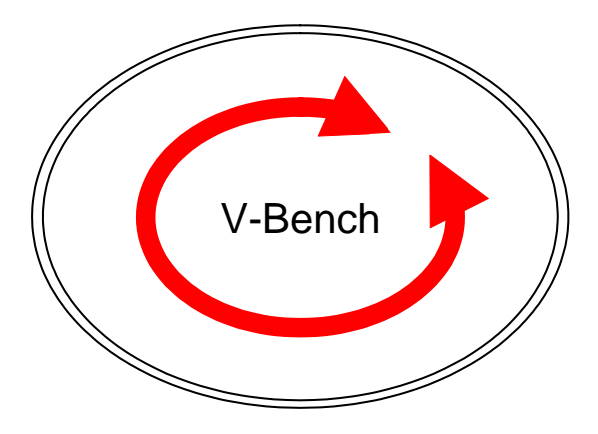

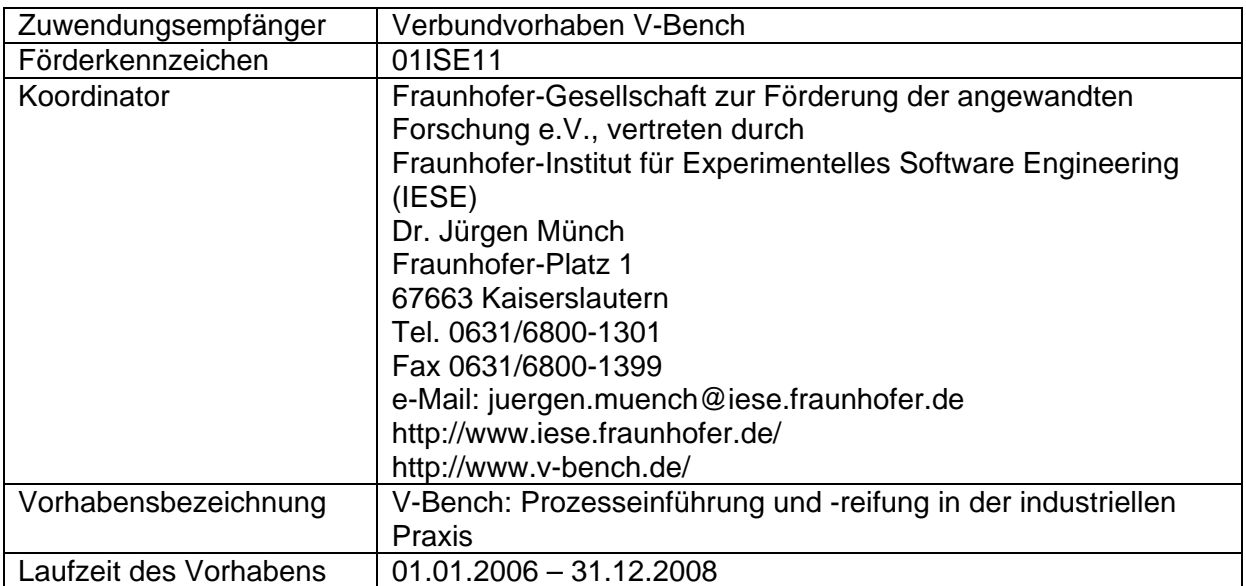

Das diesem Bericht zugrundeliegende Vorhaben wurde mit Mitteln des Bundesministeriums für Bildung und Forschung unter dem Förderkennzeichen 01 ISE 11 gefördert. Die Verantwortung für den Inhalt dieser Veröffentlichung liegt beim Autor.

IESE-Report Nr. 030.09/D

# **Berichtsblatt**

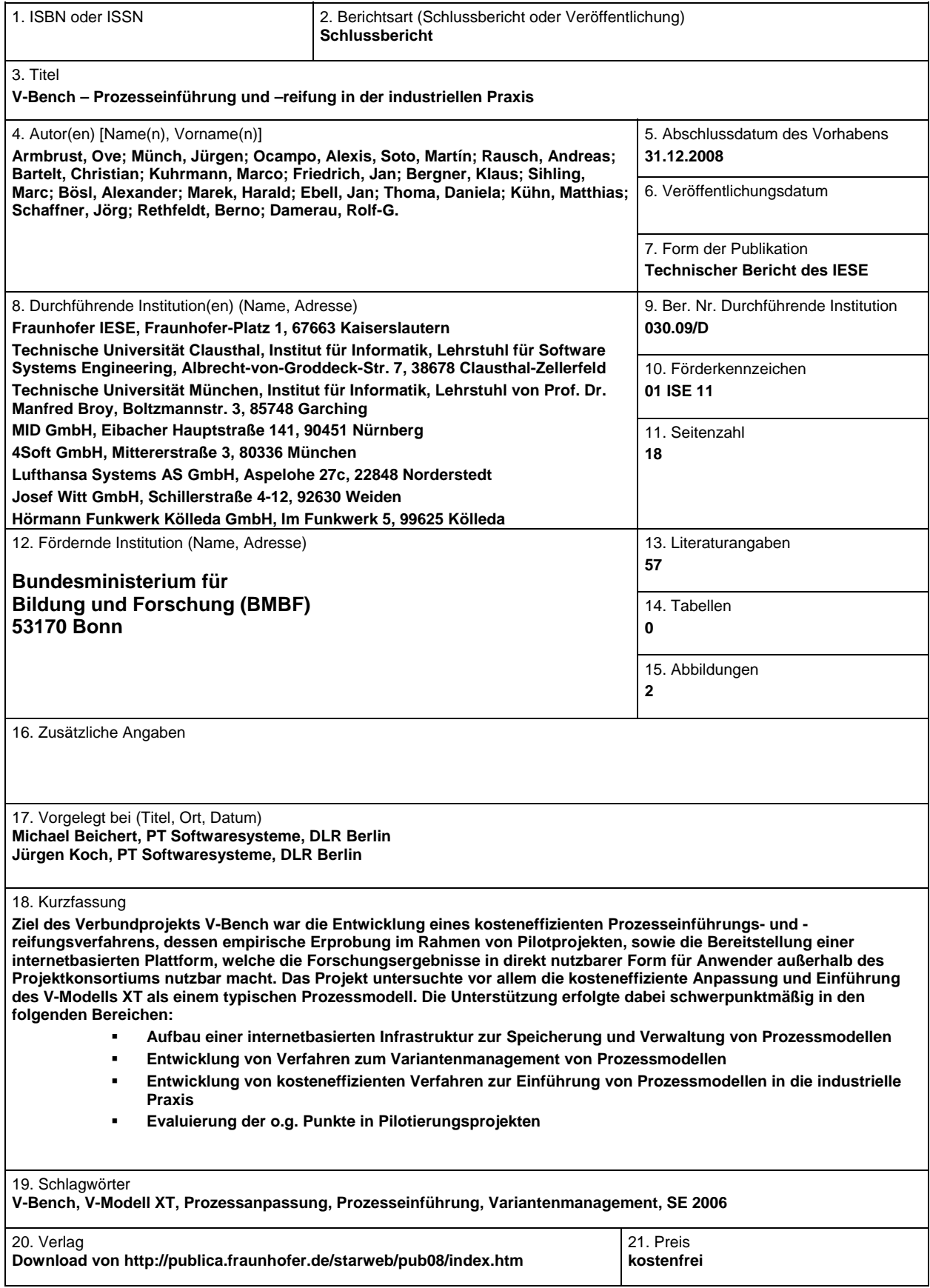

# **Document Control Sheet**

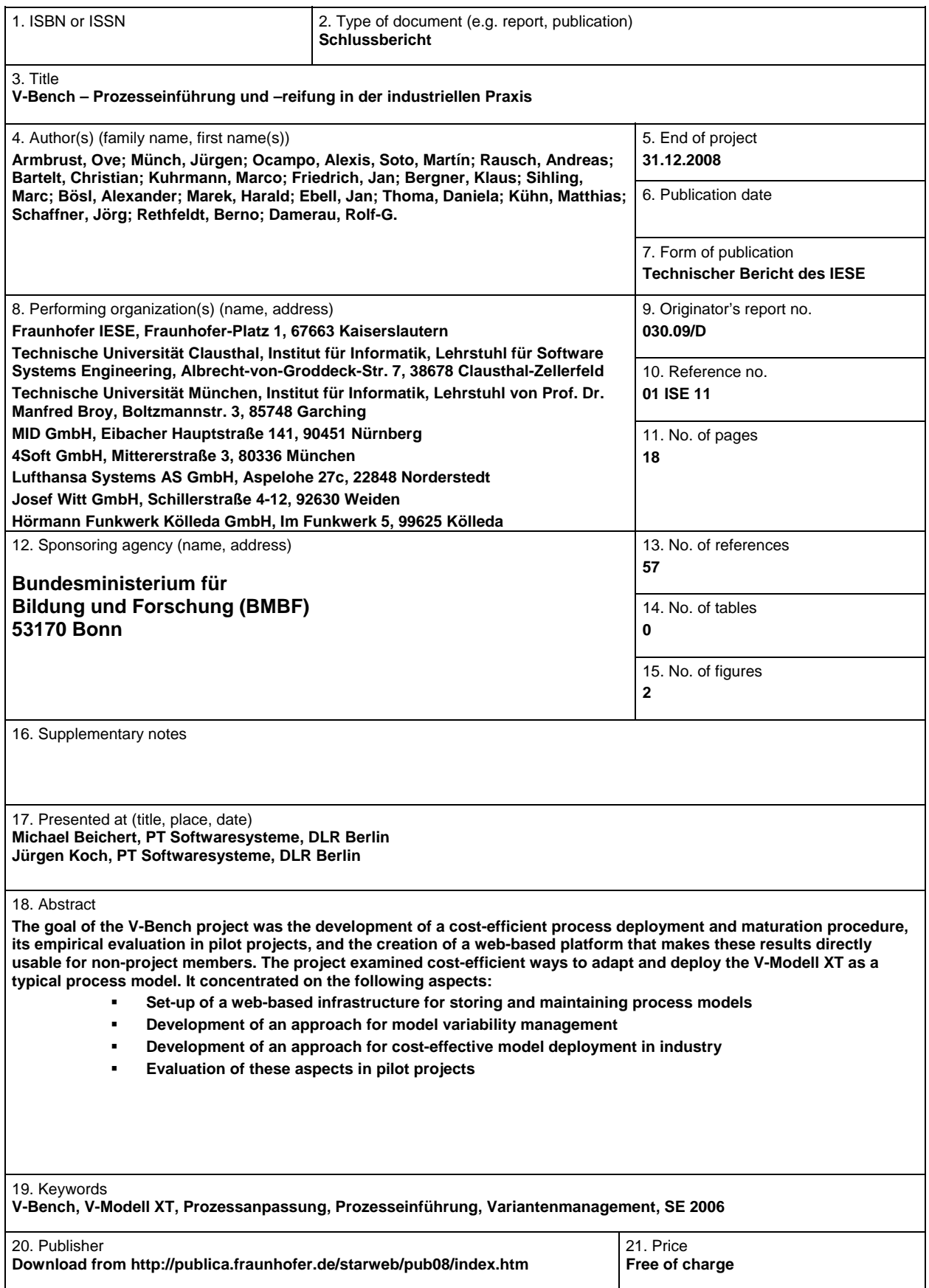

# **I Kurzdarstellung**

# **1. Aufgabenstellung**

Ziel des Verbundprojekts V-Bench war die Entwicklung eines kosteneffizienten Prozesseinführungs- und -reifungsverfahrens, dessen empirische Erprobung im Rahmen von Pilotprojekten, sowie die Bereitstellung einer internetbasierten Plattform, welche die Forschungsergebnisse in direkt nutzbarer Form für Anwender außerhalb des Projektkonsortiums nutzbar macht.

Das Vorhaben adressiert den Themenbereich 3 der zweiten Auswahlrunde: "Entwicklung von Software-Systemen in (räumlich) verteilten Umgebungen". In diesem Zusammenhang sollte vor allem die kosteneffiziente Anpassung und Einführung des V-Modells XT als einem typischen Prozessmodell erleichtert werden. Die Unterstützung erfolgte dabei schwerpunktmäßig in den folgenden Bereichen:

- Aufbau einer internetbasierten Infrastruktur zur Speicherung und Verwaltung von Prozessmodellen
- Entwicklung von Verfahren zum Variantenmanagement von Prozessmodellen
- Entwicklung von kosteneffizienten Verfahren zur Einführung von Prozessmodellen in die industrielle Praxis
- Evaluierung der o.g. Punkte in Pilotierungsprojekten

# **2. Voraussetzungen, unter denen das Vorhaben durchgeführt wurde**

Die Konsortiumszusammenstellung wurde nach den folgenden Gesichtspunkten vorgenommen:

- *Wissenschaft und Industrie:* Das Konsortium bestand aus einem ausgewogenen Mix von wissenschaftlichen Partnern, die konzeptuell und technisch das Projekt voranbringen, und Industriepartnern, die ihre speziellen Anforderungen explizieren und deren Kontexte bei der Umsetzung von Konzepten und Techniken berücksichtigt wurden.
- *Repräsentative Softwareprojekte:* Die *Industriepartner* besaßen jeweils Projekte mit einer repräsentativen Größe und Technologie. Dabei wurden bewusst unterschiedliche Domänen (Versandhandel, Luftfahrt, Gerätebau) abgedeckt, um die prinzipielle Eignung des V-Modells XT für verschiedenste Projekte und Anwendungsbereiche nachzuweisen.

Die Voraussetzungen der einzelnen Partner lassen sich wie folgt charakterisieren:

- Das Fraunhofer IESE ist eines der führenden Kompetenzzentren für Softwareentwicklung in Deutschland und durch das BMBF beauftragt, das nationale Kompetenzzentrum für Software Engineering, VSEK (http://www.software-kompetenz.de) aufzubauen. Das Fraunhofer IESE hat maßgeblich an der Formulierung und Etablierung des Wissenschaftsgebiets des Experimentellen Software Engineering mitgewirkt.
- Im Zentrum der Forschungsarbeiten der AG Rausch an der TU Kaiserslautern/Clausthal stehen die Struktur und der Entwurf großer, meist verteilter Systeme und Anwendungen die Programmierung im Großen. Ausgehend von einem fundierten Verständnis von Softwarearchitekturen und Komponententechniken befasst sich die AG Rausch schwerpunktmäßig mit Entwurfsmethoden, Modellierungs- und Spezifikationstechniken, Bewertungsverfahren sowie Generierungstechniken für Softwarearchitekturen. Einen besonderen Stellenwert haben dabei der Einsatz modell- und sichtenbasierter Entwicklungsansätze, die Entwicklung und Anpassung von Vorgehensmodellen sowie die

Konzeption einer durchgängigen Werkzeugunterstützung. Die erarbeiteten Ergebnisse werden im anwendungsnahen und industriellen Umfeld erprobt.

- Der Lehrstuhl von Prof. Broy an der TU München arbeitet im Bereich des Software und Systems Engineering. Forschung und Lehre des Lehrstuhls befassen sich mit zentralen Themen der Software- und Systementwicklung. Diese umfassen Grundlagen, Methoden, Prozesse, Modelle, Beschreibungstechniken und Werkzeuge. Forschungsschwerpunkte sind die Entwicklung sicherheitskritischer eingebetteter Systeme, mobile und kontextadaptive Softwaresysteme, und Entwicklungsmethoden für komplexe industriell einsetzbare Softwaresysteme. Unterstützt wird diese Arbeit durch zahlreiche forschungsrelevante Werkzeuge. Durch Forschungen im Bereich der Theorembeweiser werden die Grundlagen der Softwaretechnik fundiert.
- Die MID GmbH, ein mittelständisches und unabhängiges Unternehmen, fühlt sich seit ihrer Gründung im Jahre 1980 der ingenieurmäßigen Entwicklung von Software verpflichtet und liefert seit dieser Zeit Lösungen für die standardisierte Entwicklung von planungs- und zukunftssicherer Software. Grundlage der unternehmerischen Tätigkeit ist die Entwicklung und der Vertrieb der integrierten Toolfamilie INNOVATOR, einer durchgängigen Standardsoftware für die objekt- und funktionsorientierte Entwicklung sowie Geschäftsprozess- und Datenmodellierung. Dabei setzt die MID auf modernste Technologien, Plattformunabhängigkeit und internationale Standards wie die Unified Modelling Language (UML) und die modellbasierte Softwareentwicklung nach der Model Driven Architecture (MDA).
- 4Soft führt innovative Lösungen und Techniken mit methodischem Software Engineering zusammen. Hauptsächliche Geschäftsfelder sind Beratung und Projektdurchführung mit den Schwerpunkten Modellierung, Softwarearchitektur und Softwareverfahrenstechnik. 4Soft wurde 1999 als Ausgründung aus dem Forschungsverbund Software Engineering FORSOFT der Technischen Universität München gegründet und ist seitdem am Standort München ohne Fremdfinanzierung von vier auf derzeit vierzehn Mitarbeiter gewachsen. Das Unternehmen setzt seine technischen und methodischen Fähigkeiten branchenübergreifend für seine Kunden ein. Ein besonderer inhaltlicher Schwerpunkt von 4Soft sind Analyse, Konzeption und Dokumentation angepasster Vorgehensmodelle und Werkzeuge. Neben der Erarbeitung von zugeschnittenen Konzepten und Prozessen steht hier insbesondere auch die Einführung der Prozesse in Unternehmen im Fokus – in vielen Fällen die wohl kritischste Phase.

# **3. Planung und Ablauf des Vorhabens**

Gegenüber der Planung, welche im Jahr der Beantragung (2004) vorgenommen wurde, haben sich einige Abweichungen ergeben. Die Abweichungen sind bis auf eine Ausnahme jedoch nur zeitlicher Natur, sodass aus Gesamtprojektsicht fast alle Arbeiten vom inhaltlichen Umfang wie geplant vorgenommen werden konnten. Die Ausnahme betrifft das Pilotprojekt VMAS, welches dauerhaft verzögert wurde und deshalb nicht beendet werden konnte (siehe Abschnitt II.1.6). Im Folgenden werden die ursprüngliche Zeitplanung aus dem Jahre 2004 (Abbildung 1) und die tatsächliche Durchführung (Abbildung 2) aufgeführt. Detaillierte Erläuterungen sind in den Unterlagen zum Zwischenreview zu finden.

| Task Name                        | Start        | Finish       |  | Half 1, 2006 | Half 2, 2006                           | Half 1, 2007 |  | Half 2, 2007 |  | Half 1, 2008 |  | Half 2, 2008 |  |
|----------------------------------|--------------|--------------|--|--------------|----------------------------------------|--------------|--|--------------|--|--------------|--|--------------|--|
|                                  |              |              |  |              | NDJFMAMJJASONDJFMAMJJASONDJFMAMJJASOND |              |  |              |  |              |  |              |  |
| E<br>Prozessmanagement           | Sun 01.01.06 | Wed 31.12.08 |  |              |                                        |              |  |              |  |              |  |              |  |
| AP1: Prozesseinführungsverfahren | Sun 01.01.06 | Sun 31.12.06 |  |              |                                        |              |  |              |  |              |  |              |  |
| AP2: Evaluierung                 | Mon 01.01.07 | Wed 30.04.08 |  |              |                                        |              |  |              |  |              |  |              |  |
| AP3: Prozessvariabilität         | Fri 01.09.06 | Sun 31.08.08 |  |              |                                        |              |  |              |  |              |  |              |  |
| AP4: Prozessbench                | Tue 01.05.07 | Wed 31.12.08 |  |              |                                        |              |  |              |  |              |  |              |  |
| $\Box$<br>Prozesspilotierungen   | Sun 01.01.06 | Sat 30.06.07 |  |              |                                        |              |  |              |  |              |  |              |  |
| AP5: Prozesspilotierung - VMTT   | Sun 01.01.06 | Sat 30.06.07 |  |              |                                        |              |  |              |  |              |  |              |  |
| AP6: Prozesspilotierung - LHS    | Sun 01.01.06 | Sat 30.06.07 |  |              |                                        |              |  |              |  |              |  |              |  |
| AP7: Prozesspilotierung - BMW    | Sun 01.01.06 | Sat 30.06.07 |  |              |                                        |              |  |              |  |              |  |              |  |
|                                  |              |              |  |              |                                        |              |  |              |  |              |  |              |  |

**Abbildung 1: Zeitplanung aus dem Jahre 2004** 

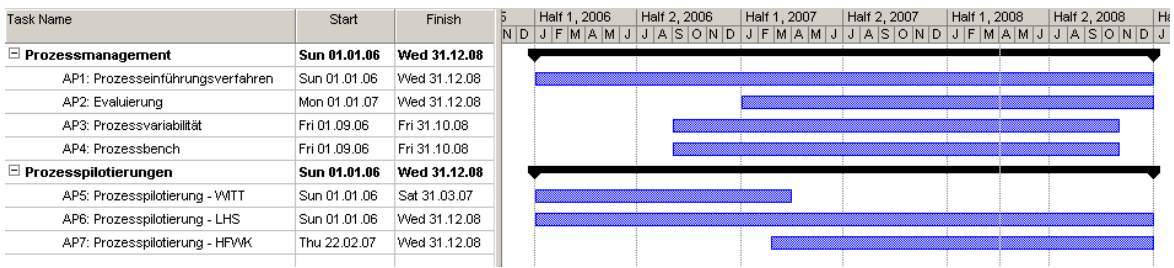

**Abbildung 2: Tatsächliche zeitliche Abarbeitung** 

## **4. Wissenschaftlicher und technischer Stand, an den angeknüpft wurde**

Vorgehensmodelle sind Leitfäden zur Durchführung von Entwicklungsprojekten. Sie sind allgemein anerkannte Konzepte zur Beherrschung von Kosten, Zeit und Qualität der Ergebnisse. Ein Vorgehensmodell legt fest, welche Ergebnisse (Produkte) in einem Projekt zu erstellen sind, wie die Ergebnisse erstellt werden (Aktivitäten) und wer für die Erstellung verantwortlich ist (Rollen). Grundsätzlich können zwei Arten von Prozessmodellen unterschieden werden:

- Agile Prozessmodelle wie XP [Be00] oder Scrum [SB02] sind implementierungsnah und haben weniger regulierenden als vielmehr unterstützenden Charakter. Diese Art Prozessrichtlinien sind als ungefährer Rahmen zu verstehen; die Ausgestaltung wird dem jeweiligen Team überlassen
- Organisationsweite Prozessmodelle wie der Rational Unified Process [Kr00] oder das V-Modell 97 [DW99] bzw. sein Nachfolger, das V-Modell XT [VMXT05], basieren auf einem formalen Metamodell und dienen zur unternehmensweiten Prozessunterstützung mit Anpassung (Tailoring) an konkrete Projektvorhaben. Sie sind eine wesentliche Voraussetzung für die CMMI Level 3-Zertifizierung eines Unternehmens, wie sie immer mehr von Großunternehmen praktiziert und häufig auch von Zulieferern verlangt wird.

Organisationsweite Prozessmodelle haben den Ruf, schwergewichtig und unflexibel in der Anpassung zu sein, ein Aspekt, der gerade kleine und mittelständische Unternehmen von der Einführung abschreckt. Andererseits führt die fehlende Prozessreife eines Unternehmens nicht selten zu mangelnder Qualität der Ergebnisse und bedeutet oft einen konkreten Wettbewerbsnachteil. Das V-Modell XT wurde im Auftrag des Bundes als Nachfolger des V-Modells 97 entwickelt. Ziele waren:

- Eine verbesserte Anpassbarkeit des Modells an unterschiedliche Organisationstypen
- Eine erhöhte Flexibilität bei der Anpassung an konkrete Projektvorhaben
- Bereitstellung eines effizienten, werkzeugunterstützten Tailoringmechanismus.

Die Entwicklung des V-Modells XT fand unter der Federführung der TU München (Lehrstuhl Prof. Broy) und der TU Kaiserslautern/TU Clausthal (Lehrstuhl J. Prof. Rausch) statt. Projektpartner aus der Industrie waren Siemens, IABG, EADS und 4Soft. Mit dem V-Modell XT steht für deutsche Unternehmen und Behörden erstmals ein Vorgehensmodell zur Verfügung, welches die Interaktion der verschiedenen beteiligten Stellen explizit aufnimmt und unterstützt. Bedingt durch die umfassende Unterstützung ist das Modell sehr groß geworden und muss daher an die spezifischen Bedingungen angepasst werden. Effiziente Verfahren zum Erstellen und Verwalten der dabei entstehenden Modellvarianten waren jedoch zum Zeitpunkt der Antragstellung nicht verfügbar, weshalb der wissenschaftliche Fokus auf dem Variantenmanagement lag. Ebenso gab es kaum Erfahrungen mit dem neuen Modell in der Industrie, sodass die Pilotierung in realen Unternehmen ein weiterer Schwerpunkt war.

# **5. Zusammenarbeit mit anderen Stellen**

Über die unmittelbar am Projekt beteiligten Partner hinaus erfolgte punktuell eine Zusammenarbeit mit verschiedenen Stellen. Bezüglich der wissenschaftlichen Partner sind dies die Mitglieder der wissenschaftlichen Gemeinde, mit denen die Ansätze bei verschiedenen Konferenzen, Workshops und im Rahmen von sonstigen Veröffentlichungen diskutiert wurden. Eine Liste aller Veröffentlichungen findet sich in Abschnitt II.6. Die organisationsweite Implementierung des V-Modells XT bei Witt Weiden stieß auf reges Interesse im Bereich der Industrie. Viele diesbezügliche Anfragen bestätigen eindrucksvoll, dass das Thema V-Modell XT in der Industrie ebenfalls rege diskutiert wird. Ein eigens für interessierte Unternehmen und Behörden veranstalteter Workshop in Weiden erfreute sich großen Zuspruchs.

Darüber hinaus fanden alle Arbeiten im Projekt V-Bench in enger Abstimmung mit dem WEIT-Konsortium bzw. WEIT-Verein statt, welche sich um die Weiterentwicklung des V-Modells XT kümmern.

# **II Eingehende Darstellung**

# **1. Verwendung der Zuwendung und des erzielten Ergebnisses**

## **1.1 AP 1: Prozesseinführungsverfahren**

#### **Erwartete Ergebnisse:**

- Vorgehen zur Modellanpassung

- Leitfaden zur Modelleinführung

Das Arbeitspaket untergliedert sich in die Teile "Modellanpassung" und "Modelleinführung". Die Modellanpassung beschäftigte sich mit der Frage, wie aus dem generischen, umfassenden V-Modell XT ein organisationsspezifisches, maßgeschneidertes Vorgehensmodell entsteht. Das V-Modell XT bot hierfür eine rudimentäre Unterstützung; diese wurde in diesem Arbeitspaket verbessert.

Im Laufe der Arbeiten zum Teil der Modellanpassung wurde festgestellt, dass es inhaltlich viele Berührungspunkte zum Projekt WEIT Phase 4 gibt. WEIT 4 beschäftigt sich mit der Frage der Konformität (wann ist ein vom V-Modell XT abgeleitetes Modell konform zum Ur-Modell) und der Zertifizierung. Aus diesem Grunde erschien es nicht ratsam, ein Vorgehen zur Anpassung zu definieren, welches die Konformität außer Acht lässt. Daher wurde beschlossen, das AP zur Modelleinführung in Abstimmung mit WEIT 4 weiterzuführen, sodass die angestrebte Konformität zum ursprünglichen V-Modell XT berücksichtigt wird. Der Sachverhalt der V-Modell-XT-Konformität hat sich in WEIT 4 als weitaus komplexer herausgestellt als ursprünglich erwartet. Das Arbeitspaket "Modelleinführungsverfahren" erfolgte daher in enger Kooperation mit der TU München. Die TU München bearbeitete dabei den Teil der Anpassung des V-Modells XT, IESE die Einführung der solchermaßen angepassten Prozesse. Durch die Konzeption der V-Modell-XT-Konformitätsanalysen und die Einführung von variablen Aspekten im V-Modells XT durch das WEIT-Projekt wurden Änderungen im Metamodell des V-Modell XT sowie in den erlaubten Änderungsoperationen angestoßen, die in das im Februar 2009 veröffentlichte V-Modell XT 1.3 eingeflossen sind. Das Vorgehen zu Modellanpassung und -einführung berücksichtigt dies. Weitere Details zu diesem Arbeitspaket sind in den Zwischenberichten, den zusammenfassenden Sachberichten sowie den Präsentationen des Zwischen- und des Abschlussreviews zu finden. Weiterhin sei auf die in Abschnitt II.4 gelisteten Publikationen verwiesen.

#### **Erzielte Ergebnisse:**

- Vorgehen zur Modellanpassung, veröffentlicht in [43], [53]

- Leitfaden zur Modelleinführung, veröffentlicht in [39]

### **1.2 AP 2: Evaluierungsframework**

#### **Erwartete Ergebnisse:**

- Messung und Evaluierung der Veränderungen durch die Anwendung des V-Modells XT

Im Rahmen des Projekts konnten entsprechende Metrik-Aktivitäten bei zwei Partnern (Witt und HFWK) durchgeführt werden. Aufgrund des dauerhaft verzögerten Pilotprojekts bei LHS konnten hier keine Messungen durchgeführt werden.

Bei Witt wurden zwei Workshops zur Definition von benötigten Metriken und zur Operationalisierung eines entsprechenden Messprogramms durchgeführt. Die (teilweise nachträgliche) Erfassung der Metriken sowohl in vergangenen Projekten (vor V-Modell XT) als auch in "neuen" V-Modell-XT-Projekten startete im zweiten Halbjahr 2007. Jedoch stellte sich heraus, dass viele Metriken nicht mehr nacherfasst werden können, da die benötigten Informationen seinerzeit nicht aufgezeichnet wurden, sondern nur (teilweise) in den Erinnerungen der Witt-Mitarbeiter stecken. Da diese Daten nur sehr unzuverlässig sein können und aufgrund der Tatsache, dass der Zusatzaufwand für den (nicht geförderten) Partner Witt erheblich wäre, wurde vorerst von einer Nacherfassung der historischen Daten abgesehen. Der Fokus lag daher auf der Datenerfassung für laufende Projekte, welche mit mäßigem Zusatzaufwand darstellbar ist.

Erste Auswertungen haben noch keine Korrelation der identifizierten Einflussfaktoren zu Kennzahlen wie Projektdauer, -effizienz o.ä. erkennen lassen. Dies ist allerdings auch nicht verwunderlich, da zur ersten Auswertung nur 7 vollständige Datensätze zur Verfügung standen. Weitere Datensätze werden hier im Laufe des Jahres 2009 Abhilfe schaffen. Bei HFWK wurde ein Messprogramm zur Erfassung von Anforderungs- und Fehlerdaten im V-Modell-XT-Pilotprojekt aufgesetzt. Auch hier wurden in Workshops die benötigten Metriken festgelegt sowie die tatsächliche Erfassung der Daten geplant. Die automatische Datenerfassung startete zu Beginn des Jahres 2008 (z.B. Änderungen an Anforderungen mittels CaliberRM). Die dabei erfassten Daten waren allerdings aufgrund nicht durchgängiger Nutzung des Anforderungswerkzeugs CaliberRM nur begrenzt aussagefähig, sodass ausschließlich qualitative Aussagen getroffen wurden. Weitere Details zu diesem Arbeitspaket sind in den Zwischenberichten, den zusammenfassenden Sachberichten sowie den Präsentationen des Zwischen- und des Abschlussreviews zu finden. Weiterhin sei auf die in Abschnitt II.4 gelisteten Publikationen verwiesen.

#### **Erzielte Ergebnisse:**

- Messpläne und Operationalisierung bei Witt, vorgestellt beim Abschlussreview in Berlin und veröffentlicht in [49].

Messpläne und Operationalisierung bei Witt, vorgestellt beim Abschlussreview in Berlin und veröffentlicht in [48].

### **1.3 AP 3: Management von Prozessvariabilität**

#### **Erwartete Ergebnisse:**

- Formale Erfassung und Beschreibung des Variantenraums des V-Modells XT
- Erweiterung des Metamodells des V-Modells XT um Varianten
- Kalkül für Prozessvarianten und –versionen

Die erste Version eines in sich abgeschlossenen Ansatzes zur Synchronisierung von Modellvarianten wurde fertiggestellt. In diesem Rahmen wurde das Metamodell des V-Modells XT für das Management von Varianten angepasst. Diese Anpassung ist ebenfalls abgeschlossen. Basierend auf diesen Arbeiten wurde die Implementierung des Ansatzes und deren Integration in die V-Modell-XT-Werkzeuge betrieben. Das Werkzeug "V-Modell XT Editor" kann mit dem neuen V-Modell XT 1.3 genutzt werden, um eigene Varianten des V-Modells XT nach Vorgabe der V-Modell-XT-Entwickler zu erzeugen.

Weiterhin wurde ein Vergleichswerkzeug für Prozessmodelle entwickelt, um Personen ohne Detailkenntnisse der verwendeten Technologien einfache Modellvergleiche zu ermöglichen. In Zusammenarbeit mit dem WEIT-Projekt wurde das Metamodell des V-Modells XT überarbeitet, um den Konzepten der Variabilität, die durch die Zertifizierung nötig werden, Rechnung zu tragen. Ein Portal zur Erstellung von Modellvarianten auf Basis des V-Modell-XT-Standards, der das im Projekt V-Bench entworfene Konzept zum Management der Prozessvariabilität realisiert, wurde fertiggestellt und befindet sich in Betrieb, u.a. zur Realisierung des V-Modells XT 1.3Bw der Bundeswehr. Weitere Details zu diesem Arbeitspaket sind in den Zwischenberichten, den zusammenfassenden Sachberichten sowie den Präsentationen des Zwischen- und des Abschlussreviews zu finden. Weiterhin sei auf die in Abschnitt II.4 gelisteten Publikationen verwiesen.

#### **Erzielte Ergebnisse:**

- Formale Beschreibung des Variantenraums des V-Modells XT, veröffentlicht in [52]

- Erweiterung des Metamodells des V-Modells XT um Varianten, veröffentlicht in [52] - Kalkül für Prozessvarianten und –versionen, veröffentlicht in [51]

## **1.4 AP 4: Konzeption und prototypische Realisierung der Prozessplattform**

#### **Erwartete Ergebnisse:**

- Internetbasierte Plattform zur Speicherung der Prozesse und ihrer Varianten

Zum Export von V-Modell-XT-Varianten wurden die V-Modell-XT-Werkzeuge überarbeitet, sodass diese Varianten spezifiziert und generiert werden können. Dieser Export wurde mit der V-Modell XT Version 1.2.1 das Standardwerkzeug zur Generierung der (angepassten) V-Modell-XT-Dokumentation bzw. angepasster Varianten des V-Modells XT und steht auf der V-Modell-XT-Internetseite zum Download bereit. Durch das neue Konzept des Exports ist die Generierung der Dokumentation verschiedener Modellvarianten möglich, was am Beispiel der deutschen und englischen Variante des Modells deutlich wird. Der erstellte Export erschien mit dem V-Modell XT Release im August 2007. Die überarbeiteten Werkzeuge wurden mit dem V-Modell XT 1.3 zum Download bereitgestellt. Weitere Details zu diesem Arbeitspaket sind in den Zwischenberichten, den zusammenfassenden Sachberichten sowie den Präsentationen des Zwischen- und des Abschlussreviews zu finden. Weiterhin sei auf die in Abschnitt II.4 gelisteten Publikationen verwiesen.

#### **Erzielte Ergebnisse:**

- Prozessportal, vorgestellt beim Abschlussreview und zu erreichen unter https://michel.in.tu-clausthal.de/pu/index.php.

### **1.5 AP 5: Prozesspilotierung Witt VM XT**

#### **Erwartete Ergebnisse:**

- Witt-spezifische Anpassung des V-Modells XT - Organisationsweite Einführung des V-Modells XT in der DV von Witt

Die Einführung des V-Modells XT ist vollständig abgeschlossen. Das erarbeitete Schulungskonzept wurde umgesetzt. Dies beinhaltete Schulungen auf V-Modell-XT-Ebene

(Rollen, Vorgehensweise usw.) sowie in Bezug auf die verwendeten Werkzeuge. Mittlerweile läuft die Wartungsphase des Witt-spezifischen V-Modell XT. Die Erfolge des Witt-Pilotprojekts wurden und werden weiterhin auf verschiedenen Veranstaltungen (Konferenzen, Tagungen, direkt bei Witt) vorgestellt.

Im zweiten Halbjahr 2008 wurde das aktuelle Witt-spezifische V-Modell XT auf das neue Metamodell (1.3) des V-Modell XT umgezogen und sämtliche Witt-Modifikationen (einige Tausend) übertragen. Dazu waren einige Anpassungen nötig, z.B. im Bereich der Projektdurchführungsstrategien. Diese erfolgten in enger Kooperation mit der TU München und dem Fraunhofer IESE. Der Abschluss des Umzugs ist für Anfang 2009 geplant. Weitere Details zu diesem Arbeitspaket sind in den Zwischenberichten, den zusammenfassenden Sachberichten sowie den Präsentationen des Zwischen- und des Abschlussreviews zu finden. Weiterhin sei auf die in Abschnitt II.4 gelisteten Publikationen verwiesen.

#### **Erzielte Ergebnisse:**

- Witt-spezifische Anpassung des V-Modells XT, veröffentlicht u.a. in [10], [12], [47], [49] - Erfolgte organisationsweite Einführung des V-Modells XT in der DV und angrenzenden Fachbereichen von Witt, veröffentlicht u.a. in [10], [12], [47], [49]

### **1.6 AP 6: Prozesspilotierung VMAS**

#### **Erwartete Ergebnisse:**

- LHS-spezifische Anpassung des V-Modells XT

- Pilotierung des angepassten Modells

Ziel der organisationsspezifischen Anpassung des V-Modells XT durch den Projektpartner Lufthansa-Systems (LHS) war es, das V-Modell u.a. um eine konkrete Beschreibung der Methodik für einen modellgetriebenen Softwareentwicklungsprozess zu erweitern. Aufgrund der anhaltenden Verzögerungen im VMAS-Piloten konnten die Arbeiten hier jedoch nicht abgeschlossen werden. Auch das Pilotprojekt wurde nach wenigen Monaten gestoppt und nicht wieder gestartet, sodass keine Pilotierung des angepassten Modells erfolgen konnte. Weitere Details zu diesem Arbeitspaket sind in den Zwischenberichten, den zusammenfassenden Sachberichten sowie den Präsentationen des Zwischen- und des Abschlussreviews zu finden. Weiterhin sei auf die in Abschnitt II.4 gelisteten Publikationen verwiesen.

#### **Erzielte Ergebnisse:**

- Teilweise abgeschlossene Modellanpassung, veröffentlicht in [25]

### **1.7 AP 7: Prozesspilotierung HFWK-V-Modell XT (früher ITPro)**

#### **Erwartete Ergebnisse:**

- Erprobung des V-Modells XT in einem HFWK-Projekt (Prüfung auf grundsätzliche Eignung) - Erkenntnisse zur HFWK-spezifischen Anpassung des V-Modells XT

Das Pilotprojekt HFWK-V-Modell XT hat sich leider aufgrund HFWK-interner Ressourcenprobleme gegenüber der ursprünglichen Planung deutlich verzögert. Daher konnte es nicht innerhalb der Laufzeit von V-Bench fertiggestellt werden. Die wesentlichen

Arbeiten sind jedoch erfolgt, und insbesondere aus Projektsicht konnten die HFWK-Anforderungen an eine organisationsspezifische Anpassung des V-Modells XT ermittelt werden. Weitere Details zu diesem Arbeitspaket sind in den Zwischenberichten, den zusammenfassenden Sachberichten sowie den Präsentationen des Zwischen- und des Abschlussreviews zu finden. Weiterhin sei auf die in Abschnitt II.4 gelisteten Publikationen verwiesen.

#### **Erzielte Ergebnisse:**

- Abarbeitung des HFWK-Projekts "Kap400compact" nach V-Modell XT, vorgestellt beim Abschlussreview in Berlin

- Evaluierung des Projektablaufs und Konzept zur Anpassung des V-Modells XT für HFWK, veröffentlicht in [48]

## **2. Nutzen und Verwertbarkeit**

## **2.1 Wirtschaftlicher Nutzen**

Die Einschätzung, dass systematische Vorgehensmodelle unverzichtbar für die Qualität und Produktivität von Projekten sind, hat sich im Laufe des Projekts bestätigt. Die Evaluierungserfahrungen des Pilotprojekts bei Witt kamen dem Projektpartner Hörmann Funkwerk Kölleda (HFWK) direkt zugute; gleichzeitig wurden hier neue Erfahrungen bei der projektbasierten V-Modell-XT-Anwendung gesammelt. Gleiches gilt für die bereits erprobten Werkzeuge. Die involvierten Werkzeughersteller haben darüber hinaus aus den Pilotprojekten wertvolle Erfahrungen und Hinweise für die weitere Entwicklung ihrer Produkte extrahiert und nutzen diese bereits für die anstehenden Entwicklungsarbeiten. Insbesondere die vollständige Durchdringung des V-Modells XT mit den Werkzeugen erweist sich hierbei zunehmend als Verkaufsargument, beispielsweise beim Projektpartner MID mit der Report-Komponente seines Werkzeugs, welche direkt V-Modell-XT-konforme Dokumentationen generiert. Schließlich wurden die in V-Bench erarbeiten Ergebnisse in das Leistungsportfolio der Forschungseinrichtungen eingearbeitet und dienen als Grundlage für direkte Forschungsaufträge von Industrieunternehmen. Der wirtschaftliche Nutzen ist somit sowohl für die Anwendungspartner als auch für Werkzeughersteller und Forschungspartner vollständig gegeben.

### **2.2 Wissenschaftlicher und technischer Nutzen**

Die wissenschaftlichen Arbeiten in den drei Projektjahren haben deutlich gemacht, weshalb sich bislang niemand mit der Materie der Variabilität in Prozessmodellen auseinandergesetzt hat. Dieses Problem ist sehr komplex, gleichwohl nicht unlösbar, wie beispielsweise die komplette Formalisierung des V-Modell-XT-Metamodells, die Bereitstellung eines funktionstüchtigen Werkzeugs zum Vergleich von Prozessmodellen und die Integration der Forschungsergebnisse in ein öffentlich nutzbares Portal zeigten. Die enge Kooperation mit den WEIT-Projekten sorgt darüber hinaus für eine exzellente Verzahnung der V-Modell-XT-Konzepte der Konformität und Variabilität. Aufgrund der gemachten Erfahrungen bei der Modellierung und Werkzeugerstellung kann die ursprüngliche Einschätzung der wissenschaftlichen und technischen Erfolgsaussichten als hoch uneingeschränkt bestätigt werden.

## **2.3 Wissenschaftliche und wirtschaftliche Anschlussfähigkeit**

Das im Rahmen des Projekts V-Bench erarbeitete V-Modell-XT-Know-how der Coaches ist bereits jetzt wertvolles Kapital bei der Akquise von Aufträgen im V-Modell-XT-Umfeld. In weiten Teilen sind die Erfahrungen aus der bisherigen Projektlaufzeit bereits in das tägliche Geschäft migriert worden, in weiteren Fällen ist eine solche Übertragung fest geplant. Sowohl bei den Forschungseinrichtungen als auch bei den Industriepartnern erweist sich das Projekt zunehmend als wirtschaftlich Erfolg versprechend. Gleichzeitig zeigen die Forschungsthemen "Modellanpassung", "Modellvarianten", Modellvergleich", "Formalisierung" und "Werkzeugunterstützung" weitere interessante Forschungsprobleme auf, die in den kommenden Jahren von den beteiligten Forschungspartnern verstärkt untersucht werden.

# **3. Fortschritt auf dem Gebiet des Vorhabens bei anderen Stellen**

Grundsätzlich sind nach Informationsrecherchen keine Ergebnisse bekannt geworden, die die Ergebnisse dieses Vorhabens beeinträchtigen können. Im Bereich V-Modell XT wurden die in V-Bench erzielten Ergebnisse in enger Kooperation mit den WEIT-Projekten bzw. dem WEIT-Verein erreicht. Dies geschah in voller Absicht und Abstimmung, da WEIT für die Weiterentwicklung des V-Modells XT verantwortlich ist und daher beispielsweise in Metamodellarbeiten einbezogen sein muss.

# **4. Veröffentlichungen**

[1] Bartelt, C., Herold, S.: **Modellorientiertes Variantenmanagement.** Modellierung 2006, Innsbruck, Österreich.

[2] Ocampo, A., Münch, J.: **Process Evolution Supported by Rationale: An Empirical Investigation of Process Changes.** Software Process Workshop - Workshop on Software Process Simulation and Modeling (SPW/Prosim), Shanghai, China, 2006.

[3] Soto, M., Münch, J.: **Process Model Difference Analysis for Supporting Process Evolution.** Proceedings of the European Systems & Software Process Improvement and Innovation Conference (EuroSPI 2006), Joensuu, Finland, 2006.

[4] Kuhrmann, M., Hammerschall, U., Ternité, T., Sihling, M.: **Individueller Standard - Das V-Modell XT an Unternehmen anpassen.** iX - Magazin für Professionelle Informationstechnik, 4/07, S. 134-138, heise-Verlag.

[5] Hammerschall, U., Ebell, J.: **IT-Projekte mit Trendfaktor.** IT-Director 12/2006, Medianhaus-Verlag.

[6] Ocampo, A., Münch, J.: **The REMIS Approach for Rationale-driven Process Model Evolution.** In: Wang, Q.; Pfahl, D.; Raffo, D. (edts.): Software Process Dynamics and Agility. Proceedings of the International Conference on Software Process (ICSP 2007), Minneapolis, MN, USA, May 19-20, 2007. Springer-Verlag Berlin, 2007, 12-24.

[7] Armbrust, O., Ebell, J., Hammerschall, U., Münch, J., Thoma, D.: **Prozesseinführung und –reifung in der Praxis: Erfolgsfaktoren und Erfahrungen.** Erschienen in: Vorgehensmodelle und Projektmanagement - Assessment, Zertifizierung, Akkreditierung. 14. Workshop der Fachgruppe WI-VM der Gesellschaft für Informatik e.V. (GI), Shaker Verlag, 2007.

[8] Ocampo, A., Münch, J.: **Rationale Modeling for Software Process Evolution.** Journal of Software Process: Improvement and Practice, 12. Juni 2008, http://dx.doi.org/10.1002/spip.387.

[9] MID GmbH: **Effiziente Entwicklungsprozesse mit Methode: M3 - MID Modeling Method.** Whitepaper, 2007.

[10] Armbrust, O., Ebell, J., Münch, J., Thoma, D.: **Stufenweise Optimierung von Software-Entwicklungsprozessen auf der Basis des V-Modell XT.** Proceedings of the 2nd Workshop "Vorgehensmodelle in der Praxis – Reife und Qualität", 37. Jahrestagung der Gesellschaft für Informatik (INFORMATIK 2007), September 24-27, pp. 3-15, 2007.

[11] Soto, M., Münch, J.: **Maintaining a Large Process Model Aligned With a Process Standard: An Industrial Example.** Proceedings of the 14th European Software Process Improvement and Innovation Conference (EuroSPI2 2007), Potsdam, Germany, September 26-28, 2007.

[12] Armbrust, O., Ebell, J., Münch, J., Thoma, D.: **Experiences and Results from Tailoring and Deploying a Large Process Standard in a Company.** Proceedings of the 14th European Software Process Improvement and Innovation Conference (EuroSPI2 2007), Potsdam, Germany, September 26-28, 2007.

[13] Soto, M.: **Delta-P: Model Comparison Using Semantic Web Standards.** Workshop Vergleich und Versionierung von UML-Modellen (VVUM07) im Rahmen der GI-Fachtagung Software Engineering 2007 Hamburg, 27. März 2007.

[14] Soto, M.: **Delta-P: Model Comparison Using Semantic Web Standards.** Softwaretechnik-Trends 27 (2007), Nr. 2, pp. 72-73.

[15] Ocampo, A., Soto, M.: **Connecting the Rationale for Changes to the Evolution of a Process.** Proceedings of the 8th International Conference on Product Focused Software Development and Process Improvement (PROFES 2007) Riga, Latvia, July 2-4, 2007.

[16] Soto, M., Münch, J.: **Focused Identification of Process Model Changes.** In: Wang, Q.; Pfahl, D.; Raffo, D. (edts.): Software Process Dynamics and Agility. Proceedings of the International Conference on Software Process (ICSP 2007), Minneapolis, MN, USA, May 19- 20, 2007. Springer-Verlag Berlin, 2007.

[17] Ocampo, A., Soto, M.: **Connecting the Rationale for Changes to the Evolution of a Process.** Journal Software Process Improvement and Practice (submitted for publication).

[18] Kuhrmann, M., Münch, J., Rausch, A.: **Metamodellbasierte Integration von Projekt Controlling Mechanismen in das V-Modell XT.** Position Paper, Proceedings of the Workshop "Softwareleitstände: Integrierte Werkzeuge zur Softwarequalitätssicherung", 36. Jahrestagung der Gesellschaft für Informatik (INFORMATIK 2006), Dresden, Germany, October 2-6, Lecture Notes in Informatics, Volume P-94, (Christian Hochberger, Rüdiger Liskowsky, eds.), Gesellschaft für Informatik (GI), pp. 103-109, 2006.

[19] Münch, J., Armbrust, O., Ocampo, A., Soto, M., Rausch, A., Bartelt, C., Herold, S., Hammerschall, U., Ebell, J., Thoma, D., Bösl, A., Marek, H., Damerau, Rolf-G., Bergner, K.: **V-Bench: Prozesseinführung und -reifung in der industriellen Praxis.** Proceedings of the status conference of the German research program "Software Engineering 2006", Leipzig, June 26-28, 2006.

[20] Kuhrmann, M., Hammerschall, U., Ternité, T., Sihling, M.: **Individueller Standard - Das V-Modell XT an Unternehmen anpassen (Teil 1).** In: iX - Magazin für professionelle Informationstechnik, pp. 134-138, number 04/07, Heise Zeitschriften Verlag, 2007.

[21] Kuhrmann, M., Hammerschall, U., Ternité, T., Sihling, M.: **Strategischer Vorteil - Das V-Modell XT an Unternehmen anpassen (Teil 2).** In: iX - Magazin für professionelle Informationstechnik, pp. 142-145, number 05/07, Heise Zeitschriften Verlag, 2007.

[22] Kuhrmann, M.: **Prozessintegration und -anpassung.** Technical Report, number TUM-I0712, Technische Universität München, 2007.

[23] Kuhrmann, M., Keil, P., Ziegler, S.: **Vorgehensmodelle in der Praxis - Reife und Qualität.** Rainer Koschke, Otthein Herzog, Karl-Heinz Rödiger, Marc Ronthaler (Eds.), pp. 287-326, Lecture Notes in Informatics, volume P-110, number ISBN: 978-3-88579-204-8, Gesellschaft für Informatik, 2007.

[24] Höhn, R., Kuhrmann, M., Petrasch, R., Höppner, S.(Eds.): **Vorgehensmodelle und Projektmanagement - Assesment, Zertifizierung, Akkreditierung.** In: Wirtschaftsinformatik, number ISBN: 978-3-8322-6111-5, Shaker Verlag, 2007.

[25] Herold, S., Rausch, A.: **A seamless modeling approach for service-oriented information systems.** 5th International Conference On Information Technology, 2008.

[26] Bösl, A., Ebell, J., Herold, S., Peters, C. L. D., Rausch, A.: **Modellbasierte Softwareentwicklung von Informationssystemen: Vom Geschäftsprozess zum servicebasierten Entwurf.** OBJEKTspektrum 04/07, 2007.

[27] Bösl, A., Ebell, J., Herold, S., Peters, C. L. D., Rausch, A.: **Modellbasierte Softwareentwicklung von Informationssystemen: Vom service-basierten Entwurf zur EJB-3.0-basierten Lösung.** OBJEKTspektrum 05/07, 2007.

[28] Bartelt, C.: **Consistency Receiving Model Merge in Collaborative Development Processes.** Proceedings of the International Workshop on Comparison and Versioning of Software Models, 2008.

[29] Bartelt, C.: **An Optimistic Three-way Merge Based on a Meta-Model Independent Modularization of Models to Support Concurrent Evolution.** Proceedings of the 2nd Workshop on Model-Driven Software Evolution, 2008.

[30] Schumann, T.: **A Model Repository for Collaborative Modeling with the Jazz Development Platform.** Diplomarbeit, TU Kaiserslautern, 2008.

[31] Kuhrmann, M., Hammerschall, U.: **Anpassung des V-Modell XT - Leitfaden zur organisationsspezifischen Anpassung des V-Modell XT.** Technical Report Nr. TUM-I0831, TU München, 2008. http://www4.in.tum.de/publ/html.php?e=1104.

[32] Soto, M., Ocampo, A., Münch, J.: **The Secret Life of a Process Description: A Look into the Evolution of a Large Process Model.** International Conference on Software Process (ICSP) - Proceedings. Berlin: Springer, pp. 257-268, 2008.

[33] Soto, M., Münch, J.: **The DeltaProcess Approach for Analyzing Process Differences and Evolution.** Submitted to Journal of Software Process: Improvement and Practice.

[34] Soto, M., Ocampo, A., Münch, J.: **Analyzing a Process Model Repository for Understanding Model Evolution.** Submitted to ICSP 2009.

[35] Bartelt, C., Molter, G., Schumann, T.: **A Model Repository for Collaborative Modeling with the Jazz Development Platform.** In: Proceedings of the Hawaii International Conference on System Sciences (HICSS-42), 2009.

[36] Kuhrmann, M., Ternité, T.: **Implementing the Microsoft Solutions Framework for Agile Sw-Development as Concrete Development-Method in the V-Modell XT.** In: International Transactions on Systems Science and Applications, Special Issue Sections in ENASE'06, 2006.

[37] Kuhrmann, M.: Projektspezifische Anpassungen nach dem Tailoring des V-**Modell XT durchführen.** 13. GI-Workshop, 2006.

[38] Kalus, G., Kuhrmann, M.: **CollabXT - Ein Ansatz zur automatischen Erzeugung von Kollaborationsportalen aus dem V-Modell XT.** 14. GI-Workshop, 2007.

[39] Armbrust, O.: **Leitfaden zur Modelleinführung im Rahmen der organisationsspezifischen Anpassung des V-Modell XT.** Forschungsbericht 013.08/D, Fraunhofer Institut für Experimentelles Software Engineering, 2008.

[40] Kuhrmann, M., Kalus, G.: **Werkzeugspezifisches Tailoring für das V-Modell XT.**  Technical Report, TUM-I0804, Technische Universität München, 2008.

[41] Kuhrmann, M., Kalus, G., Diernhofer, N.: Generating Tool-based Process-**Environments from formal Process Model Descriptions - Concepts, Experiences and Samples.** In: Proceedings of the IASTED International Conference on Software Engineering (SE 2008), 2008.

[42] Kuhrmann, M.: **CollabXT: Kollaboration und verteilte Entwicklung mit dem V-Modell XT.** In: OBJEKTspektrum, März/April, Nr. 2, 2008.

[43] Kuhrmann, M., Hammerschall, U.: **Anpassung und Einführung des V-Modell XT.**  Technical Report, TUM, 2008.

[44] Kuhrmann, M.: **Konstruktion modularer Vorgehensmodelle.** PhD-Thesis, Technische Universität München, 2008.

[45] Friedrich, J., Hammerschall, U., Kuhrmann, M., Sihling, M.: **Das V-Modell XT.**  Springer, Informatik in Fokus, 2008.

[46] Kuhrmann, M., Kalus, G.: **Providing Integrated Development Processes for Distributed Development Environments.** Workshop on Supporting Distributed Team Work at Computer Supported Cooperative Work (CSCW 2008), San Diego, USA, 2008.

[47] Bösl, A., Ebell, J., Kuhrmann, M. und Rausch, A.: **Der Einsatz des V-Modell XT bei Witt Weiden: Kosten und Nutzen.** OBJEKTspektrum, Dezember/Januar, 2008.

[48] Armbrust, O., Rethfeldt, B., Schaffner, J.: **Projektnachbetrachtung "Kap400compact" und Konzept zur organisationsspezifischen Anpassung des V-Modell XT an die Hörmann Funkwerk Kölleda GmbH.** IESE-Report 090.08/D, 2008.

[49] Ebell, J., Armbrust, O.: **Organisationsweite Prozesseinführung und –reifung bei Witt Weiden.** Software & Systems Quality Conferences International, 15.-18. April 2008, Düsseldorf, 2008.

[50] Friedrich, J., Rethfeldt, B., Schaffner, J.: **Das V-Modell XT in KMU: Einfach mal ausprobieren?** OBJEKTspektrum 01/2009.

[51] Friedrich, J., Kuhrmann, M., Ternité, T.: **Erweitertes Tailoring und verbesserte organisationsspezifische Anpassung mit dem neuen V-Modell Metamodell.** In: Proceedings des 15. Workshop der Fachgruppe WI-VM der Gesellschaft für Informatik e.V. (GI), S. 226–240, Shaker Verlag, 2008.

[52] Kuhrmann, M., Ternité, T.: **Das V-Modell XT 1.3 Metamodell.** Technischer Bericht, TUM-INFO-02-I0905-0/1.-FI, 2009.

[53] Kuhrmann, M., Ternité, T., Friedrich, J.: **Das V-Modell XT anpassen.** Springer, Informatik im Fokus, erscheint 2009.

#### **Referenzen**

[Be00] Kent Beck: **Extreme Programming Explained.** Addison Wesley, 2000.

- [SB02] Ken Schwaber, Mike Beedle: **Agile Software Development with Scrum**. Prentice Hall, 2002.
- [DW99] Wolfgang Dröschel, Manuela Wiemers. **Das V-Modell 97.** Oldenbourg 1999
- [Kr00] P. Kruchten. **The Rational Unified Process, An Introduction.** Addison-Wesley, 2nd edition, 2000.
- [VMXT05] **Das neue V-Modell XT Der Entwicklungsstandard für IT-Systeme des Bundes.** http://www.v-modell-xt.de. 2005.

# **Dokumenten Information**

Titel: Schlussbericht zum Verbundvorhaben V-Bench – Prozesseinführung und -reifung in der industriellen Praxis

Datum: März 2010

Report: IESE-030.09/D Status: Final Klassifikation: Öffentlich

Copyright 2009, Fraunhofer IESE. Alle Rechte vorbehalten. Diese Veröffentlichung darf für kommerzielle Zwecke ohne vorherige schriftliche Erlaubnis des Herausgebers in keiner Weise, auch nicht auszugsweise, insbesondere elektronisch oder mechanisch, als Fotokopie oder als Aufnahme oder sonstwie vervielfältigt, gespeichert oder übertragen werden. Eine schriftliche Genehmigung ist nicht erforderlich für die Vervielfältigung oder Verteilung der Veröffentlichung von bzw. an Personen zu privaten Zwecken.